MISSIONE 4 **ISTRUZIONE RICERCA** 

# **COPERTINA TITOLO PROGETTO**

## ALTRO TESTO

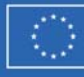

Finanziato<br>dall'Unione europea NextGenerationEU

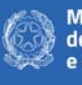

Ministero<br>dell'Università<br>e della Ricerca

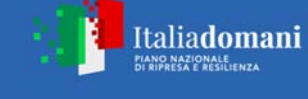

LOGO ente beneficiario

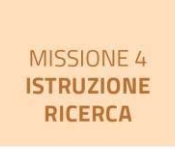

### Sommario

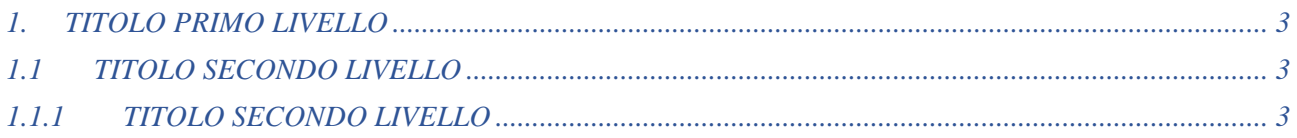

## Elenco Tabelle

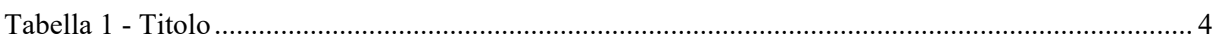

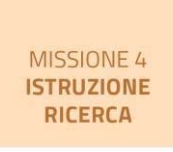

#### 1. TITOLO PRIMO LIVELLO

Nel corpo del testo quando si indica un link seguire la seguente impostazione, sito del MUR<sup>1</sup> ....

#### 1.1 Titolo secondo livello

I paragrafi dovrebbero essere di formato corpo del testo

#### *1.1.1 Titolo secondo livello*

Il corpo del testo dovrebbe essere in funzione

Per quanto riguarda gli elenchi numerati

- 1. Elenco numerato primo paragrafo
- 2. Secondo paragrafo
- 3. …..

Per quanto riguarda gli elenchi puntati:

- Provo l'elenco puntato
- Con due livelli
	- Secondo livello

<sup>1</sup> https://www.mur.gov.it/it

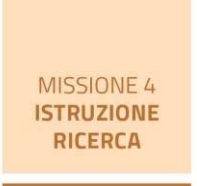

#### *Tabella 1 - Titolo*

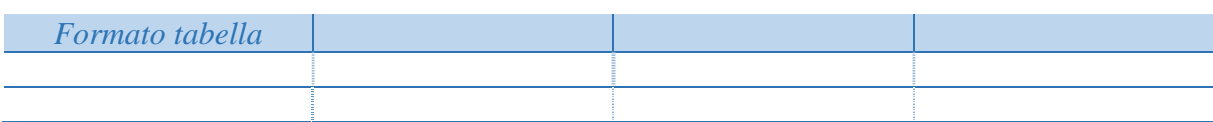

Importante considerare l'aspetto cromatico della tabella. Valutare caso per caso se procedere alla chiusura della prima e ultima colonna

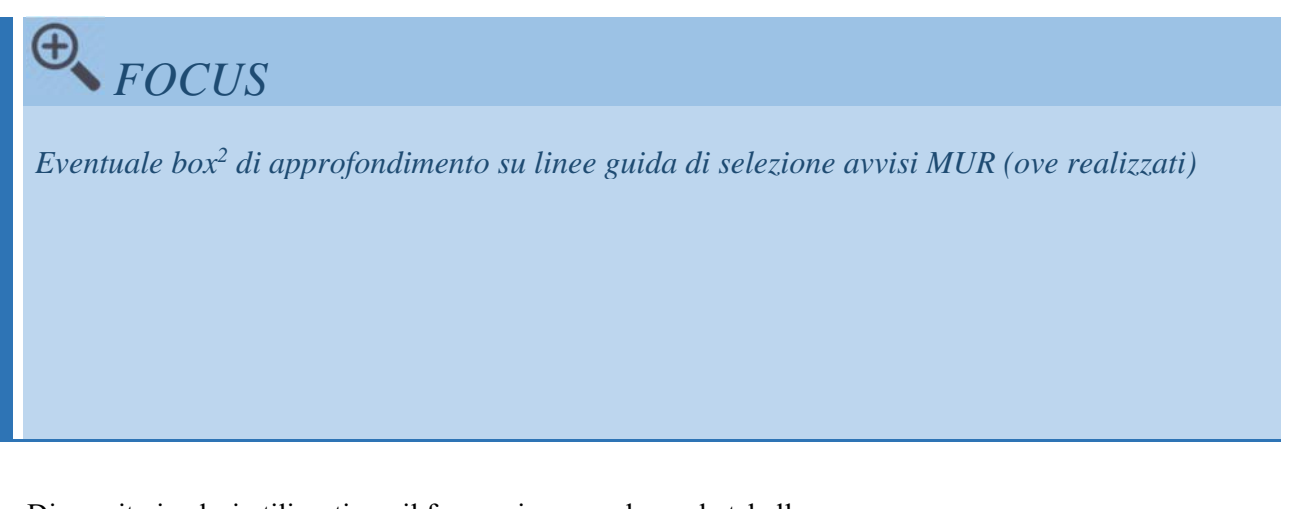

Di seguito i colori utilizzati per il focus e in generale per le tabelle

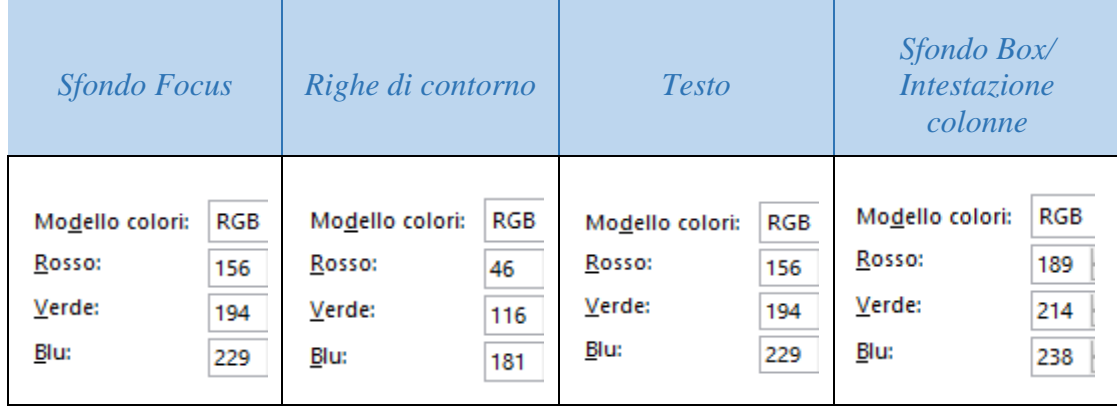

I colori scelti si trovano tutti nella 2' colonna *dei colori standard di Word* iniziando da destra

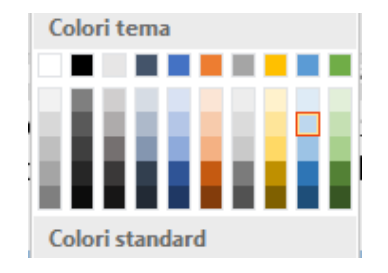

2 Nota a piè di pagina